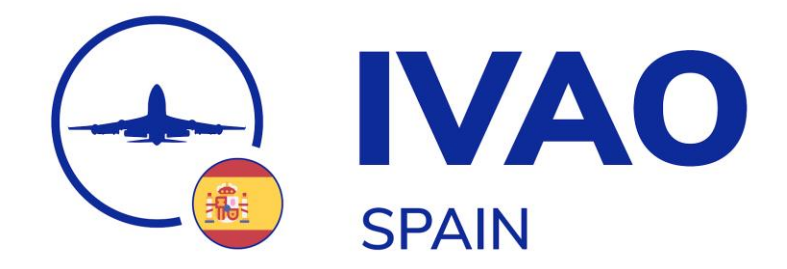

# **Briefing – ES ATPL Tour 2024**

**[ESPAÑOL/SPANISH](#page-1-0) [INGLÉS/ENGLISH](#page-11-0)**

[Jaime López \(ES-MC\)](mailto:jaime.lopez@ivao.aero)

# <span id="page-1-0"></span>**ES ATPL Tour 2024 – Español**

Bienvenido al ATPL Tour 2024 de la División Española, este tour se desarrollará como si de un Curso ATPL se tratara, incluyendo cada una de las fases, desde la incorporación al curso con el pilotaje de aeronaves monomotor (Single-Engine), pasando por VFR Nocturno o aeronaves bimotor (Multi-Engine), hasta la incorporación en aerolínea.

# Etapa 1 – LECU-LECU

En esta primera etapa, en la cual nos iniciamos en el curso, realizaremos una navegación VFR por el TMA de Madrid, para posteriormente, realizar unas tomas y despegues en Cuatro Vientos.

- **Realas de Vuelo: VFR.**
- **Altitud/FL Máximo:** N/A, acorde al espacio aéreo.
- **Aeronave a Utilizar:** Monomotor Pistón (C172, DA40, P28R…).
- **Instrucciones/Ruta:** Saldremos de Cuatro Vientos (LECU), abandonando su ATZ mediante punto W (Villaviciosa de Odón), desde este punto volaremos al Embalse de Valmayor, donde realizaremos ciertas maniobras, para abandonar este en curso a El Escorial y comenzar una ruta a lo largo de la sierra madrileña, recorriendo los pueblos de Zarzalejo y Robledo de Chavela, encaminándonos desde este último al Embalse de San Juan, una vez allí, volaremos a Casarrubios del Monte (LEMT), donde realizaremos 1 circuito con 1 toma y despegue, tras esto, volaremos de vuelta a nuestro origen, Cuatro Vientos (LECU), donde accederemos al ATZ mediante punto S, y en este, realizaremos un total de 3 circuitos con toma y despegue, para después realizar toma final.
- **Cartas/Herramientas a Utilizar:** LECU [Visual Approach Chart,](https://aip.enaire.es/AIP/contenido_AIP/AD/AD2/LECU_LEVS/LE_AD_2_LECU_LEVS_VAC_1_en.pdf) [Insignia VFR.](https://insigniavfr.enaire.es/) El resto de las cartas pueden encontrarse en [AIP España.](https://aip.enaire.es/AIP/)

No entrar en el espacio aéreo A del TMA de Madrid con reglas VFR, pudiendo comprobarse las altitudes máximas para VFRs en la capa de Partes TMA\_Sectores VFR del [Insignia VFR.](https://insigniavfr.enaire.es/)

#### Etapa 2 – LECU-LECU

En esta segunda etapa, tras haber realizado nuestra suelta con nuestra aeronave monomotor, realizaremos un triangular con esta misma aeronave, planificando un vuelo y realizando este entre los aeródromos de Cuatro Vientos, Fuentemilanos y Salamanca, saliendo, realizando una toma y despegue en cada uno, y llegando al primero de estos.

- **Realas de Vuelo: VFR.**
- **Altitud/FL Máximo:** N/A, acorde al espacio aéreo.
- **Aeronave a Utilizar:** Monomotor Pistón (C172, DA40, P28R…).
- **Instrucciones/Ruta:** Sin instrucciones específicas para la etapa, se realizará la navegación acorde a lo planificado por el piloto.
- **Cartas/Herramientas a Utilizar:** LECU [Visual Approach Chart,](https://aip.enaire.es/AIP/contenido_AIP/AD/AD2/LECU_LEVS/LE_AD_2_LECU_LEVS_VAC_1_en.pdf) LEFM [Visual Approach Chart,](https://guiavfr.enaire.es/contenido_GuiaVFR/AD/LE_guiaVFR_LEFM.pdf?_gl=1*fby53r*_ga*MTAzOTI1NzU5MS4xNzAxMjc2NDY3*_ga_6BWPFHBF33*MTcwMjEzODU5Mi42LjEuMTcwMjEzODc2Mi42MC4wLjA.) [LESA -](https://aip.enaire.es/AIP/contenido_AIP/AD/AD2/LESA/LE_AD_2_LESA_VAC_1_en.pdf) Visual [Approach Chart,](https://aip.enaire.es/AIP/contenido_AIP/AD/AD2/LESA/LE_AD_2_LESA_VAC_1_en.pdf) [Insignia VFR.](https://insigniavfr.enaire.es/) El resto de las cartas pueden encontrarse en [AIP España.](https://aip.enaire.es/AIP/)

No entrar en el espacio aéreo A del TMA de Madrid con reglas VFR, pudiendo comprobarse las altitudes máximas para VFRs en la capa de Partes TMA\_Sectores VFR del *Insignia VFR*.

#### Etapa 3 – LECU-LEVD

En esta tercera etapa, nos iniciaremos en el vuelo IFR con monomotor, por ello, tendremos que enviar un plan de vuelo compuesto, en este caso, un Z para salir de Cuatro Vientos y poder volar a nuestro destino, Valladolid.

- **Reglas de Vuelo:**  $Z$  (VFR -> IFR).
- **Altitud/FL Máximo:** FL145.
- **Aeronave a Utilizar:** Monomotor Pistón (C172, DA40, P28R…) sin capacidad B-RNAV.
- Instrucciones/Ruta: Se tendrá que realizar el cambio a IFR en circuito sobre CVT NDB. La llegada a Valladolid (LEVD), se deberá realizar a través de NUB VOR/DME, para realizar la aproximación VOR a la pista 23. El resto de la ruta desde CVT a NUB, queda a discreción del piloto, acorde a lo planificado.
- **Cartas/Herramientas a Utilizar:** LECU [Visual Approach Chart,](https://aip.enaire.es/AIP/contenido_AIP/AD/AD2/LECU_LEVS/LE_AD_2_LECU_LEVS_VAC_1_en.pdf) LEVD [Instrumental Approach Chart -](https://aip.enaire.es/AIP/contenido_AIP/AD/AD2/LEVD/LE_AD_2_LEVD_IAC_4_en.pdf) VOR 23, [Insignia VFRhttps://insigniavfr.enaire.es/.](https://insigniavfr.enaire.es/) El resto de las cartas pueden encontrarse en [AIP España.](https://aip.enaire.es/AIP/) Para planificación IFR recomendamos el uso d[e SkyVector.](https://skyvector.com/)

No entrar en el espacio aéreo A del TMA de Madrid con reglas VFR, pudiendo comprobarse las altitudes máximas para VFRs en la capa de Partes TMA\_Sectores VFR del **Insignia VFR**.

#### Etapa 4 – LEVD-LELN

En esta cuarta etapa, continuaremos con el vuelo IFR con monomotor, volando desde Valladolid a León.

- **Reglas de Vuelo:** IFR.
- **Altitud/FL Máximo:** FL145.
- **Aeronave a Utilizar:** Monomotor Pistón (C172, DA40, P28R…) sin capacidad B-RNAV.
- **Instrucciones/Ruta:** La llegada a León (LELN), se deberá realizar a través de la llegada por ZMR DVOR/DME, para posteriormente realizar la aproximación LOC a la pista 23 desde EON DVOR/DME. El resto de la ruta desde Valladolid (LEVD) a ZMR, queda a discreción del piloto, acorde a lo planificado.
- **Cartas/Herramientas a Utilizar:** LELN [STAR Chart,](https://aip.enaire.es/AIP/contenido_AIP/AD/AD2/LELN/LE_AD_2_LELN_STAR_1_en.pdf) LELN [Instrumental Approach Chart -](https://aip.enaire.es/AIP/contenido_AIP/AD/AD2/LELN/LE_AD_2_LELN_IAC_3_en.pdf) LOC 23. El resto de las cartas pueden encontrarse e[n AIP España.](https://aip.enaire.es/AIP/) Para planificación IFR recomendamos el uso d[e SkyVector.](https://skyvector.com/)

#### Etapa 5 – LELN-LEAS-LEMR

En esta quinta etapa, continuaremos con el vuelo IFR con monomotor, cruzando en esta etapa los Picos de Europa, en una travesía hacia Asturias, desde León, pero en lugar de finalizar en Asturias, finalizaremos en el Aeródromo de La Morgal (LEMR), ubicando en la misma comunidad autónoma.

- **Reglas de Vuelo:**  $Y$  (IFR -> VFR)
- **Altitud/FL Máximo:** FL145.
- **Aeronave a Utilizar:** Monomotor Pistón (C172, DA40, P28R…) sin capacidad B-RNAV.
- **Instrucciones/Ruta:** La salida de León (LELN), la realizaremos mediante ROVAK, para posteriormente volar sobre la aerovía R107 hasta alcanzar XONDA, donde iniciaremos la correspondiente llegada a Asturias (LEAS), realizando:
	- o Con pista 11 activa, XONDA3A como llegada para posteriormente realizar la aproximación VOR desde TUXAL.
	- o Con pista 29 activa, XONDA1C como llegada para posteriormente realizar la aproximación VOR desde DORAR.

Una vez realizada en la correspondiente aproximación, realizaremos motor y al aire sobre mínimos de aproximación, para posteriormente realizar el cambio a VFR y volar a través de TMA para llegar a La Morgal (LEMR).

- **Cartas/Herramientas a Utilizar:** LELN - [SID Chart,](https://aip.enaire.es/AIP/contenido_AIP/AD/AD2/LELN/LE_AD_2_LELN_SID_1_en.pdf) LEAS - [STAR Chart -](https://aip.enaire.es/AIP/contenido_AIP/AD/AD2/LEAS/LE_AD_2_LEAS_STAR_2_en.pdf) RWY 29, LEAS - [STAR Chart -](https://aip.enaire.es/AIP/contenido_AIP/AD/AD2/LEAS/LE_AD_2_LEAS_STAR_1_en.pdf) RWY 11[, LEAS -](https://aip.enaire.es/AIP/contenido_AIP/AD/AD2/LEAS/LE_AD_2_LEAS_STAR_2_en.pdf) [Instrumental Approach Chart -](https://aip.enaire.es/AIP/contenido_AIP/AD/AD2/LEAS/LE_AD_2_LEAS_IAC_1_en.pdf) VOR 29, LEAS - Instrumental Approach Chart - VOR II, LEAS - Visual Approach [Chart,](https://aip.enaire.es/AIP/contenido_AIP/AD/AD2/LEAS/LE_AD_2_LEAS_VAC_1_en.pdf) LEMR - [Visual Approach Chart,](https://guiavfr.enaire.es/contenido_GuiaVFR/AD/LE_guiaVFR_LEMR.pdf) [Insignia VFR.](https://insigniavfr.enaire.es/) El resto de las cartas pueden encontrarse en [AIP España.](https://aip.enaire.es/AIP/) Para planificación IFR recomendamos el uso d[e SkyVector.](https://skyvector.com/)

#### Etapa 6 – LEMR-LEXJ

En esta sexta etapa, nos iniciaremos en el vuelo VFR con bimotor, aprendiendo nuevos conocimientos de estas aeronaves, para ello, realizaremos una navegación a lo largo del Mar Cantábrico, desde La Morgal hasta Santander.

- **Reglas de Vuelo: VFR.**
- **Altitud/FL Máximo:** N/A, acorde al espacio aéreo.
- **Aeronave a Utilizar:** Bimotor Pistón (DA42, DA62, PA34, BE60…).
- Instrucciones/Ruta: Se deberá realizar la planificación y el vuelo por la línea de costa.
- **Cartas/Herramientas a Utilizar:** LEMR [Visual Approach Chart,](https://guiavfr.enaire.es/contenido_GuiaVFR/AD/LE_guiaVFR_LEMR.pdf) LEAS [Visual Approach Chart,](https://aip.enaire.es/AIP/contenido_AIP/AD/AD2/LEAS/LE_AD_2_LEAS_VAC_1_en.pdf) [LEXJ -](https://aip.enaire.es/AIP/contenido_AIP/AD/AD2/LEXJ/LE_AD_2_LEXJ_VAC_1_en.pdf) Visual [Approach Chart,](https://aip.enaire.es/AIP/contenido_AIP/AD/AD2/LEXJ/LE_AD_2_LEXJ_VAC_1_en.pdf) [Insignia VFR.](https://insigniavfr.enaire.es/) El resto de las cartas pueden encontrarse en [AIP España.](https://aip.enaire.es/AIP/)

#### Etapa 7 – LEXJ-LESO

En esta séptima etapa, nos iniciaremos en el vuelo IFR con bimotor, para ello, realizaremos una navegación IFR continuando a lo largo de Mar Cantábrico, para llegar a Hondarribia.

- **Reglas de Vuelo:** IFR.
- **Altitud/FL Máximo:** FL145.
- **Aeronave a Utilizar:** Bimotor Pistón (DA42, DA62, PA34, BE60…) sin capacidad B-RNAV.
- **Instrucciones/Ruta:** La salida de Santander (LEXJ), la realizaremos mediante CALCE o BLV, en función de la pista activa en salida, para posteriormente volar sobre la aerovía R42 hasta alcanzar SSN, donde iniciaremos la correspondiente llegada a San Sebastián (LESO), realizando la llegada SSN1J para posteriormente realizar la aproximación NDB A para cualquiera de las dos pistas, realizando el correspondiente circling to land.
- **Cartas/Herramientas a Utilizar:** LEXJ [SID Chart,](https://aip.enaire.es/AIP/contenido_AIP/AD/AD2/LEXJ/LE_AD_2_LEXJ_SID_1_en.pdf) LESO [STAR Chart,](https://aip.enaire.es/AIP/contenido_AIP/AD/AD2/LESO/LE_AD_2_LESO_STAR_1_en.pdf) LEXJ [Instrumental Approach Chart -](https://aip.enaire.es/AIP/contenido_AIP/AD/AD2/LESO/LE_AD_2_LESO_IAC_4_en.pdf) NDB A. El resto de las cartas pueden encontrarse en *AIP España*. Para planificación IFR recomendamos el uso de [SkyVector.](https://skyvector.com/)

# Etapa 8 – LESO-LEHC

En esta octava etapa, continuaremos el vuelo IFR con bimotor, pero en lugar de realizar nuestra llegada a Huesca en IFR, la realizaremos en VFR, por ello, deberemos de enviar un plan de vuelo compuesto, siendo en este caso un Y.

- **Reglas de Vuelo:**  $Y$  (IFR -> VFR).
- **Altitud/FL Máximo:** FL145.
- **Aeronave a Utilizar:** Bimotor Pistón (DA42, DA62, PA34, BE60…) sin capacidad B-RNAV.
- **Instrucciones/Ruta:** La salida de San Sebastián (LESO), la realizaremos mediante PPN, para posteriormente volar sobre la aerovía G23 hasta alcanzar MARIO, donde realizaremos el cambio a VFR, en descenso y volaremos hacia punto N (Castillo de Montearagón) o E (Velillas) donde accederemos al ATZ de Huesca, para finalizar nuestro vuelo en ese aeródromo.
- **Cartas/Herramientas a Utilizar:** LESO [SID Chart \(1\) -](https://aip.enaire.es/AIP/contenido_AIP/AD/AD2/LESO/LE_AD_2_LESO_SID_1_en.pdf) RWY 04, LESO [SID Chart \(2\) -](https://aip.enaire.es/AIP/contenido_AIP/AD/AD2/LESO/LE_AD_2_LESO_SID_2_en.pdf) RWY 04, LESO [SID Chart -](https://aip.enaire.es/AIP/contenido_AIP/AD/AD2/LESO/LE_AD_2_LESO_SID_4_en.pdf) [RWY 22,](https://aip.enaire.es/AIP/contenido_AIP/AD/AD2/LESO/LE_AD_2_LESO_SID_4_en.pdf) LEHC – [Visual Approach Chart,](https://aip.enaire.es/AIP/contenido_AIP/AD/AD2/LEHC/LE_AD_2_LEHC_VAC_1_en.pdf) [Insignia VFR.](https://insigniavfr.enaire.es/) El resto de las cartas pueden encontrarse e[n AIP España.](https://aip.enaire.es/AIP/) Para planificación IFR recomendamos el uso d[e SkyVector.](https://skyvector.com/)

#### Etapa 9 – LEHC-LELL

En esta novena etapa, retornamos a nuestros orígenes, en cuanto a conocimientos, es decir, al vuelo VFR con monomotor, volando de Huesca a Sabadell realizando una ruta a través de los Pirineos.

- **Realas de Vuelo: VFR.**
- **Altitud/FL Máximo:** N/A, acorde al espacio aéreo.
- **Aeronave a Utilizar:** Monomotor Pistón (C172, DA40, P28R…).
- **Instrucciones/Ruta:** Deberemos volar a La Seu de Urgell (LESU) para realizar una toma y despegue. El resto de la navegación se realizará acorde a lo planificado por el piloto.
- **Cartas/Herramientas a Utilizar:** LEHC [Visual Approach Chart,](https://aip.enaire.es/AIP/contenido_AIP/AD/AD2/LEHC/LE_AD_2_LEHC_VAC_1_en.pdf) LELL [Visual Approach Chart,](https://aip.enaire.es/AIP/contenido_AIP/AD/AD2/LELL/LE_AD_2_LELL_VAC_1_en.pdf) [Insignia VFR.](https://insigniavfr.enaire.es/) El resto de las cartas pueden encontrarse en [AIP España.](https://aip.enaire.es/AIP/)

No entrar en el espacio aéreo A del TMA de Barcelona con reglas VFR, pudiendo comprobarse las altitudes máximas para VFRs en la capa de Partes TMA\_Sectores VFR del [Insignia VFR.](https://insigniavfr.enaire.es/)

# Etapa 10 – LELL-LERS

En esta décima etapa, tras haber dejado nuestra aeronave en Sabadell, retomaremos desde este 10 minutos antes del ocaso para proceder a Reus para realizar el VFR Nocturno, realizando unas tomas y despegues allí.

- **Reglas de Vuelo:** VFR.
- **Altitud/FL Máximo:** N/A, acorde al espacio aéreo.
- **Aeronave a Utilizar:** Monomotor Pistón (C172, DA40, P28R…).
- **Instrucciones/Ruta:** El vuelo deberá ser realizado al ocaso, saliendo de Sabadell (LELL), 10-15 minutos antes del ocaso, para llegar a Reus (LERS) en el ocaso, donde realizaremos un total de 5 circuitos con toma y despegue, para posteriormente realizar toma final.
- **Cartas/Herramientas a Utilizar:** LELL [Visual Approach Chart,](https://aip.enaire.es/AIP/contenido_AIP/AD/AD2/LELL/LE_AD_2_LELL_VAC_1_en.pdf) LERS [Visual Approach Chart,](https://aip.enaire.es/AIP/contenido_AIP/AD/AD2/LERS/LE_AD_2_LERS_VAC_1_en.pdf) [Insignia VFR.](https://insigniavfr.enaire.es/) El resto de las cartas pueden encontrarse en [AIP España.](https://aip.enaire.es/AIP/)

No entrar en el espacio aéreo A del TMA de Barcelona con reglas VFR, pudiendo comprobarse las altitudes máximas para VFRs en la capa de Partes TMA\_Sectores VFR del [Insignia VFR.](https://insigniavfr.enaire.es/)

#### Etapa 11 – LERS-LESB

En esta undécima etapa, retomaremos desde Reus nuestra instrucción IFR Multimotor, en este caso, cruzando el Mar Mediterráneo hacia Son Bonet (LESB), para hacer una visita a Palma de Mallorca.

- **Reglas de Vuelo:**  $Y$  (IFR -> VFR).
- **Altitud/FL Máximo:** FL145.
- **Aeronave a Utilizar:** Bimotor Pistón (DA42, DA62, PA34, BE60…) sin capacidad B-RNAV.
- Instrucciones/Ruta: La salida de Reus (LERS), la realizaremos mediante GARBI, para posteriormente volar sobre la aerovía B31 hasta alcanzar MJV, donde realizaremos el cambio a VFR, en descenso y volaremos hacia Son Bonet (LESB), realizando el correspondiente cruce VFR sobre el Aeropuerto de Palma de Mallorca (LEPA). En el caso de tener contacto visual en el tramo LISAS-MJV de la aerovía, y autorizado por ATC, se permitirá realizar el cambio a VFR en el tramo de la aerovía para entrar al circuito de LESB directamente.
- **Cartas/Herramientas a Utilizar:** LERS [SID Chart -](https://aip.enaire.es/AIP/contenido_AIP/AD/AD2/LERS/LE_AD_2_LERS_SID_1_en.pdf) RWY 07, LERS [SID Chart -](https://aip.enaire.es/AIP/contenido_AIP/AD/AD2/LERS/LE_AD_2_LERS_SID_3_en.pdf) RWY 25, LEPA [Visual Approach](https://aip.enaire.es/AIP/contenido_AIP/AD/AD2/LEPA_LESJ/LE_AD_2_LEPA_LESJ_VAC_1_en.pdf)  [Chart,](https://aip.enaire.es/AIP/contenido_AIP/AD/AD2/LEPA_LESJ/LE_AD_2_LEPA_LESJ_VAC_1_en.pdf) LESB – [Visual Approach Chart,](https://aip.enaire.es/AIP/contenido_AIP/AD/AD2/LESB/LE_AD_2_LESB_VAC_1_en.pdf) [Insignia VFR.](https://insigniavfr.enaire.es/) El resto de las cartas pueden encontrarse e[n AIP España.](https://aip.enaire.es/AIP/) Para planificación IFR recomendamos el uso de **SkyVector**.

No entrar en el espacio aéreo A del TMA de Palma con reglas VFR, pudiendo comprobarse las altitudes máximas para VFRs en la capa de Partes TMA\_Sectores VFR del [Insignia VFR.](https://insigniavfr.enaire.es/)

#### Etapa 12 – LESB-LEVC

Continuamos el tour cruzando de vuelta el Mediterráneo, volando a Valencia, en IFR Multimotor, pero al salir de Son Bonet (LESB), deberemos enviar un FPL Compuesto, empezando en VFR.

- **Reglas de Vuelo:**  $Z$  (VFR -> IFR).
- **Altitud/FL Máximo:** FL145.
- **Aeronave a Utilizar:** Bimotor Pistón (DA42, DA62, PA34, BE60…) sin capacidad B-RNAV.
- **Instrucciones/Ruta:** La salida de Son Bonet (LESB), la realizaremos realizando un cambio a IFR sobre ADX NDB, para posteriormente, mediante la [técnica de punto a punto,](https://code7700.com/1979_fix-to-fix.htm) volaremos a EPAMA (MJV R-278/64.8) para posteriormente volar la aerovía A33 hasta alcanzar ARGOR, donde iniciaremos la correspondiente llegada a Valencia (LEVC), realizando la ARGOR4C o ARGOR3J, en función de pista activa, y realizar la aproximación VOR a esta.
- **Cartas/Herramientas a Utilizar:** LEPA [Visual Approach Chart,](https://aip.enaire.es/AIP/contenido_AIP/AD/AD2/LEPA_LESJ/LE_AD_2_LEPA_LESJ_VAC_1_en.pdf) LESB [Visual Approach Chart,](https://aip.enaire.es/AIP/contenido_AIP/AD/AD2/LESB/LE_AD_2_LESB_VAC_1_en.pdf) LEVC [STAR Chart](https://aip.enaire.es/AIP/contenido_AIP/AD/AD2/LEVC/LE_AD_2_LEVC_STAR_1_en.pdf)  - [RWY 12,](https://aip.enaire.es/AIP/contenido_AIP/AD/AD2/LEVC/LE_AD_2_LEVC_STAR_1_en.pdf) LEVC - [STAR Chart -](https://aip.enaire.es/AIP/contenido_AIP/AD/AD2/LEVC/LE_AD_2_LEVC_STAR_2_en.pdf) RWY 30, LEVC - [Instrumental Approach Chart -](https://aip.enaire.es/AIP/contenido_AIP/AD/AD2/LEVC/LE_AD_2_LEVC_IAC_5_en.pdf) VOR 12, LEVC - [Instrumental Approach](https://aip.enaire.es/AIP/contenido_AIP/AD/AD2/LEVC/LE_AD_2_LEVC_IAC_10_en.pdf)  Chart - [VOR 30,](https://aip.enaire.es/AIP/contenido_AIP/AD/AD2/LEVC/LE_AD_2_LEVC_IAC_10_en.pdf) [Insignia VFR.](https://insigniavfr.enaire.es/) El resto de las cartas pueden encontrarse en [AIP España.](https://aip.enaire.es/AIP/) Para planificación IFR recomendamos el uso de [SkyVector.](https://skyvector.com/)

No entrar en el espacio aéreo A del TMA de Palma con reglas VFR, pudiendo comprobarse las altitudes máximas para VFRs en la capa de Partes TMA\_Sectores VFR del [Insignia VFR.](https://insigniavfr.enaire.es/)

# Etapa 13 – LEVC-LEMI

Continuamos el tour hacia el sur de la península, volando a Murcia, en IFR Multimotor.

- **Reglas de Vuelo:** IFR.
- **Altitud/FL Máximo:** FL145.
- **Aeronave a Utilizar:** Bimotor Pistón (DA42, DA62, PA34, BE60…) sin capacidad B-RNAV.
- **Instrucciones/Ruta:** La salida de Valencia (LEVC), la realizaremos siguiendo la SID hacia ALT VOR/DME, donde iniciaremos Tambien, nuestra STAR hacia Murcia (LEMI), donde realizaremos la aproximación VOR a cualquiera de sus pistas.
- **Cartas/Herramientas a Utilizar:** LEPA [SID Chart -](https://aip.enaire.es/AIP/contenido_AIP/AD/AD2/LEVC/LE_AD_2_LEVC_SID_1_en.pdf) RWY 12, LEVC [SID Chart -](https://aip.enaire.es/AIP/contenido_AIP/AD/AD2/LEVC/LE_AD_2_LEVC_SID_2_en.pdf) RWY 30, LEMI [STAR Chart,](https://aip.enaire.es/AIP/contenido_AIP/AD/AD2/LEMI/LE_AD_2_LEMI_STAR_1_en.pdf) [LEMI -](https://aip.enaire.es/AIP/contenido_AIP/AD/AD2/LEMI/LE_AD_2_LEMI_IAC_1_en.pdf) [Instrumental Approach Chart -](https://aip.enaire.es/AIP/contenido_AIP/AD/AD2/LEMI/LE_AD_2_LEMI_IAC_1_en.pdf) VOR 05, LEMI - [Instrumental Approach Chart -](https://aip.enaire.es/AIP/contenido_AIP/AD/AD2/LEMI/LE_AD_2_LEMI_IAC_4_en.pdf) VOR 23. El resto de las cartas pueden encontrarse e[n AIP España.](https://aip.enaire.es/AIP/) Para planificación IFR recomendamos el uso de [SkyVector.](https://skyvector.com/)

# Etapa 14 – LEMI-LEAM

Dejamos Murcia atrás, para continuar más hacia el sur de la península, llegando a Almería, donde realizaremos diversas maniobras en IFR, con nuestro multimotor.

- **Reglas de Vuelo:** IFR.
- **Altitud/FL Máximo:** FL145.
- **Aeronave a Utilizar:** Bimotor Pistón (DA42, DA62, PA34, BE60…) sin capacidad B-RNAV.
- **Instrucciones/Ruta:** La salida de Murcia (LEMI), la realizaremos siguiendo la SID hacia RESTU, donde volaremos a través de la aerovía G850 hacia DOSEK, donde iniciaremos nuestra llegada a Almería (LEAM), realizando la DOSEK2Z como llegada instrumental, para realizar la NDB a la pista 07. Una vez en la aproximación, frustraremos en mínimos, volando a AMR VOR/DME, en el cual, realizaremos una espera publicada para realizar la VOR A, a la pista activa en el momento, realizando el correspondiente circling-to-land.
- **Cartas/Herramientas a Utilizar:** LEMI [SID Chart -](https://aip.enaire.es/AIP/contenido_AIP/AD/AD2/LEMI/LE_AD_2_LEMI_SID_1_en.pdf) RWY 05, LEMI [SID Chart -](https://aip.enaire.es/AIP/contenido_AIP/AD/AD2/LEMI/LE_AD_2_LEMI_SID_2_en.pdf) RWY 23, LEAM [STAR Chart -](https://aip.enaire.es/AIP/contenido_AIP/AD/AD2/LEAM/LE_AD_2_LEAM_STAR_1_en.pdf) RWY [07,](https://aip.enaire.es/AIP/contenido_AIP/AD/AD2/LEAM/LE_AD_2_LEAM_STAR_1_en.pdf) LEAM - [Instrumental Approach Chart -](https://aip.enaire.es/AIP/contenido_AIP/AD/AD2/LEAM/LE_AD_2_LEAM_IAC_9_en.pdf) NDB 07, LEAM - Instrumental Approach Chart - VOR A. El resto de las cartas pueden encontrarse e[n AIP España.](https://aip.enaire.es/AIP/) Para planificación IFR recomendamos el uso d[e SkyVector.](https://skyvector.com/)

# Etapa 15 – LEAM-LEAX

Retomamos nuestra formación, volando a la Axarquía, en Málaga, retomando el vuelo VFR con multimotor. Para ello, saldremos de Almería en IFR y realizaremos el cambio a VFR a lo largo de nuestra ruta.

- **Reglas de Vuelo:**  $Y$  (IFR -> VFR).
- **Altitud/FL Máximo:** FL145.
- **Aeronave a Utilizar:** Bimotor Pistón (DA42, DA62, PA34, BE60…) sin capacidad B-RNAV.
- Instrucciones/Ruta: La salida de Almería (LEAM), la realizaremos mediante KUNEN, para posteriormente volar sobre la aerovía A44 hasta alcanzar MGA VOR/DME, donde realizaremos el cambio a VFR, en descenso y volaremos hacia La Axarquía (LEAX), siguiendo los correspondientes pasillos visuales del TMA de Málaga. En el caso de tener contacto visual en el tramo NESDA-MGA de la aerovía, y autorizado por ATC, se permitirá realizar el cambio a VFR en el tramo de la aerovía para entrar al circuito de LEAX directamente.
- **Cartas/Herramientas a Utilizar:** LEAM [SID Chart -](https://aip.enaire.es/AIP/contenido_AIP/AD/AD2/LEAM/LE_AD_2_LEAM_SID_1_en.pdf) RWY 07, LEAM [SID Chart -](https://aip.enaire.es/AIP/contenido_AIP/AD/AD2/LEAM/LE_AD_2_LEAM_SID_3_en.pdf) RWY 25, LEMG [Visual Approach](https://aip.enaire.es/AIP/contenido_AIP/AD/AD2/LEMG/LE_AD_2_LEMG_VAC_1_en.pdf)  [Chart,](https://aip.enaire.es/AIP/contenido_AIP/AD/AD2/LEMG/LE_AD_2_LEMG_VAC_1_en.pdf) LEAX – [Visual Approach Chart,](https://guiavfr.enaire.es/contenido_GuiaVFR/AD/LE_guiaVFR_LEAX.pdf) [Insignia VFR.](https://insigniavfr.enaire.es/) El resto de las cartas pueden encontrarse en [AIP España.](https://aip.enaire.es/AIP/) Para planificación IFR recomendamos el uso de **SkyVector**.

#### Etapa 16 – LEAX-LEJR

Retomamos nuestra formación, volando en VFR a lo largo de Andalucía, a Jerez, con nuestro multimotor.

- **Reglas de Vuelo:** VFR.
- **Altitud/FL Máximo:** N/A, acorde al espacio aéreo.
- **Aeronave a Utilizar:** Bimotor Pistón (DA42, DA62, PA34, BE60…).
- **Instrucciones/Ruta:** Sin instrucciones específicas para la etapa, se realizará la navegación acorde a lo planificado por el piloto.
- **Cartas/Herramientas a Utilizar:** LEMG [Visual Approach Chart,](https://aip.enaire.es/AIP/contenido_AIP/AD/AD2/LEMG/LE_AD_2_LEMG_VAC_1_en.pdf) LEAX [Visual Approach Chart,](https://guiavfr.enaire.es/contenido_GuiaVFR/AD/LE_guiaVFR_LEAX.pdf) LEJR [Visual](https://aip.enaire.es/AIP/contenido_AIP/AD/AD2/LEJR/LE_AD_2_LEJR_VAC_1_en.pdf)  [Approach Chart,](https://aip.enaire.es/AIP/contenido_AIP/AD/AD2/LEJR/LE_AD_2_LEJR_VAC_1_en.pdf) [Insignia VFR.](https://insigniavfr.enaire.es/) El resto de las cartas pueden encontrarse en [AIP España.](https://aip.enaire.es/AIP/)

#### Etapa 17 – LEJR-LEJR

Comenzamos en aerolínea, con un reactor medio, realizando diversas maniobras en Jerez.

- **Reglas de Vuelo:** IFR.
- **Altitud/FL Máximo:** FL120.
- **Aeronave a Utilizar:** Reactor PER C (A319, A320, A321, B738…).
- **Instrucciones/Ruta:** La salida a realizar será por VJF DVOR/DME, donde volaremos a través de la aerovía G5 hacia MAR VOR/DME, desde donde iniciaremos la llegada de nuevo a Jerez (LEJR), esta llegada será la MAR2T, para posteriormente realizar la aproximación VOR a la pista 02, frustrando en mínimos y volaremos a JRZ DVOR/DME, donde realizaremos una espera e iniciaremos la aproximación VOR a la pista 20, frustrando en mínimos de nuevo, y realizando la frustrada publicada, para una vez alcanzar ARSAS, volar a JER NDB e iniciar la NDB a la pista 20, para frustrar de nuevo en mínimos, y volar la frustrada publicada, donde tras realizar una espera, iniciaremos la aproximación LOC Y a la pista 20, para realizar toma final.
- **Cartas/Herramientas a Utilizar:** LEJR [SID Chart -](https://aip.enaire.es/AIP/contenido_AIP/AD/AD2/LEJR/LE_AD_2_LEJR_SID_1_en.pdf) RWY 02, LEJR [SID Chart -](https://aip.enaire.es/AIP/contenido_AIP/AD/AD2/LEJR/LE_AD_2_LEJR_SID_2_en.pdf) RWY 20, LEJR [STAR Chart -](https://aip.enaire.es/AIP/contenido_AIP/AD/AD2/LEJR/LE_AD_2_LEJR_STAR_1_en.pdf) RWY 02, LEJR – [Instrumental Approach Chart -](https://aip.enaire.es/AIP/contenido_AIP/AD/AD2/LEJR/LE_AD_2_LEJR_VAC_1_en.pdf) VOR 02, LEJR – [Instrumental Approach Chart -](https://aip.enaire.es/AIP/contenido_AIP/AD/AD2/LEJR/LE_AD_2_LEJR_IAC_8_en.pdf) VOR 20, LEJR – [Instrumental](https://aip.enaire.es/AIP/contenido_AIP/AD/AD2/LEJR/LE_AD_2_LEJR_IAC_9_en.pdf)  [Approach Chart -](https://aip.enaire.es/AIP/contenido_AIP/AD/AD2/LEJR/LE_AD_2_LEJR_IAC_9_en.pdf) NDB 20, LEJR – [Instrumental Approach Chart -](https://aip.enaire.es/AIP/contenido_AIP/AD/AD2/LEJR/LE_AD_2_LEJR_IAC_7_en.pdf) LOC Y 20. El resto de las cartas pueden encontrarse en [AIP España.](https://aip.enaire.es/AIP/) Para planificación IFR recomendamos el uso de [SkyVector.](https://skyvector.com/)

#### Etapa 18 – LEJR-LEMD

Tras aprobar las pruebas de aerolínea, comenzamos oficialmente con nuestra primera ruta a Madrid, desde Jerez.

- **Reglas de Vuelo:** IFR.
- **Altitud/FL Máximo:** FL430.
- **Aeronave a Utilizar:** Reactor PER C (A319, A320, A321, B738…).
- **Instrucciones/Ruta:** La ruta queda a discreción del piloto, pero en aproximación a Madrid se deberá realizar aproximación frustrada en mínimos y volar la frustrada publicada acorde al procedimiento de aproximación realizado, realizando una espera complete en el punto final del procedimiento, para posteriormente, volver a intentar la aproximación de nuevo de manera satisfactoria.
- **Cartas/Herramientas a Utilizar:** Las cartas pueden encontrarse en [AIP España.](https://aip.enaire.es/AIP/) Para planificación IFR recomendamos el uso de [SimBrief.](https://www.simbrief.com/)

#### Etapa 19 – LEMD-GCXO

Volvemos en aerolínea a otro vuelo de nuestro roster, en esta ocasión, dejamos atrás nuestra base, Madrid, para volar a las Islas Canarias, a Tenerife.

- **Reglas de Vuelo:** IFR.
- **Altitud/FL Máximo:** FL430.
- **Aeronave a Utilizar:** Reactor PER C (A319, A320, A321, B738…).
- **Instrucciones/Ruta:** La ruta queda a discreción del piloto, pero en aproximación a Tenerife tienes una alerta de que uno de los flaps se encuentra atascado y no despliega, por ello, deberás realizar aproximación frustrada y volar la frustrada publicada acorde al procedimiento de aproximación realizado, dado que necesitas tiempo para realizar comprobaciones, deberás volar a ARTEM y realizar esperas, siendo estas de rumbo de acercamiento 307º, patrón estándar y de tiempo 1.5min cada tramo, tras realizar 2 esperas, te percatas que no puedes solucionar el problema, por ello, deberás realizar la aproximación lo antes posible con las correspondientes listas de comprobación.
- **Cartas/Herramientas a Utilizar:** Las cartas pueden encontrarse en [AIP España.](https://aip.enaire.es/AIP/) Para planificación IFR recomendamos el uso de [SimBrief.](https://www.simbrief.com/)

#### Etapa 20 – GCXO-LECH

Continuamos la rotación, de camino a Castellón.

- **Reglas de Vuelo:** IFR.
- **Altitud/FL Máximo:** FL430.
- **Aeronave a Utilizar:** Reactor PER C (A319, A320, A321, B738…).
- **Instrucciones/Ruta:** La ruta queda a discreción del piloto, pero en Castellón (LECH) deberás realizar la aproximación VOR a cualquier pista, finalizando en el correspondiente circling-to-land.
- **Cartas/Herramientas a Utilizar:** LECH [Instrumental Approach Chart -](https://aip.enaire.es/AIP/contenido_AIP/AD/AD2/LECH/LE_AD_2_LECH_IAC_6_en.pdf) VOR. Las cartas pueden encontrarse en [AIP España.](https://aip.enaire.es/AIP/) Para planificación IFR recomendamos el uso de [SimBrief.](https://www.simbrief.com/)

# Etapa 21 – LECH-LEMD

Continuamos nuestro roster, finalizando por hoy, volvemos a nuestra base, Madrid, tras el triangular.

- **Reglas de Vuelo:** IFR.
- **Altitud/FL Máximo:**
- **Aeronave a Utilizar:** Reactor PER C (A319, A320, A321, B738…).
- **Instrucciones/Ruta:** Sin instrucciones específicas para la etapa, la ruta queda a discreción del piloto**.**
- **Cartas/Herramientas a Utilizar:** Las cartas pueden encontrarse en [AIP España.](https://aip.enaire.es/AIP/) Para planificación IFR recomendamos el uso de [SimBrief.](https://www.simbrief.com/)

# Etapa 21 – LEMD-LECU

Finalizamos este tour, retornando donde lo iniciamos a Cuatro Vientos, pero en esta ocasión a los mandos de un Jet Ejecutivo.

- **Reglas de Vuelo:** Y (IFR -> VFR).
- **Altitud/FL Máximo:** 10000ft.
- **Aeronave a Utilizar:** Jet Ejecutivo (C56X, F900…)
- **Instrucciones/Ruta:** Sin instrucciones específicas para la etapa, se realizará la navegación acorde a lo planificado por el piloto. Se tendrá que realizar el cambio a VFR en circuito sobre CVT NDB.
- **Cartas/Herramientas a Utilizar:** LECU [Visual Approach Chart,](https://aip.enaire.es/AIP/contenido_AIP/AD/AD2/LECU_LEVS/LE_AD_2_LECU_LEVS_VAC_1_en.pdf) [Insignia VFR.](https://insigniavfr.enaire.es/) Las cartas pueden encontrarse en [AIP España.](https://aip.enaire.es/AIP/) Para planificación IFR recomendamos el uso de [SimBrief.](https://www.simbrief.com/)

No entrar en el espacio aéreo A del TMA de Madrid con reglas VFR, pudiendo comprobarse las altitudes máximas para VFRs en la capa de Partes TMA\_Sectores VFR del [Insignia VFR.](https://insigniavfr.enaire.es/)

# <span id="page-11-0"></span>**ES ATPL Tour 2024 – English**

Welcome to ATPL Tour 2024 of the Spanish Division, this tour will be flown as if it were an ATPL Course, including each of the phases, from joining the course with the piloting of single-engine aircraft (Single-Engine), through VFR Night, Composite Flight Plans or twin-engine aircraft (Multi-Engine), until incorporation into an airline with the use of Jets.

# Leg 1 – LECU-LECU

In this first leg, in which we begin the course, we will conduct VFR navigation through the Madrid TMA, and later, make some touch and goes in Cuatro Vientos.

- **Flight Rules: VFR.**
- **Maximum FL/Altitude:** N/A, according to the airspace.
- Aircraft To Use: Piston Single Engine (C172, DA40, P28R...).
- **Instructions/Route:** We will leave Cuatro Vientos (LECU), abandoning its ATZ through point W (Villaviciosa de Odón), from this point we will fly to the Valmayor Reservoir, where we will perform certain manoeuvres, to abandon this course to El Escorial and begin a route along the Madrid mountains, visiting the towns of Zarzalejo and Robledo de Chavela, heading from the latter to the San Juan Reservoir, once there, we will fly to Casarrubios del Monte (LEMT), where we will make 1 touch and go, after this, we will fly back to our origin, Cuatro Vientos (LECU), where we will access the ATZ through point S, and in this, we will make 3 touch and go, and then make the final landing.
- Flight Charts/Tools to be Used: LECU [Visual Approach Chart,](https://aip.enaire.es/AIP/contenido_AIP/AD/AD2/LECU_LEVS/LE_AD_2_LECU_LEVS_VAC_1_en.pdf) [Insignia VFR.](https://insigniavfr.enaire.es/) The rest of charts can be found at [Spain AIP.](https://aip.enaire.es/AIP/)

Do not fly inside airspace A of Madrid TMA with VFR rules, the maximum altitudes for this rules can be checked in the Partes TMA\_Sectores VFR layer of the **Insignia VFR**.

# Leg 2 – LECU-LECU

In this second stage, after having made our release with our single-engine aircraft, we will carry out a triangular flight with this same aircraft, planning a flight and carrying it out between the Cuatro Vientos, Fuentemilanos and Salamanca aerodromes, leaving, touching and go in each one, and arriving at the first of these.

- **Flight Rules: VFR.**
- **Maximum FL/Altitude:** N/A, according to the airspace.
- Aircraft To Use: Piston Single Engine (C172, DA40, P28R...).
- Instructions/Route: Without specific instructions for the leg, navigation will be conducted according to the pilot planification.
- Flight Charts/Tools to be Used: LECU [Visual Approach Chart,](https://aip.enaire.es/AIP/contenido_AIP/AD/AD2/LECU_LEVS/LE_AD_2_LECU_LEVS_VAC_1_en.pdf) LEFM [Visual Approach Chart,](https://guiavfr.enaire.es/contenido_GuiaVFR/AD/LE_guiaVFR_LEFM.pdf?_gl=1*fby53r*_ga*MTAzOTI1NzU5MS4xNzAxMjc2NDY3*_ga_6BWPFHBF33*MTcwMjEzODU5Mi42LjEuMTcwMjEzODc2Mi42MC4wLjA.) [LESA -](https://aip.enaire.es/AIP/contenido_AIP/AD/AD2/LESA/LE_AD_2_LESA_VAC_1_en.pdf) Visual [Approach Chart,](https://aip.enaire.es/AIP/contenido_AIP/AD/AD2/LESA/LE_AD_2_LESA_VAC_1_en.pdf) [Insignia VFR.](https://insigniavfr.enaire.es/) The rest of charts can be found at [Spain AIP.](https://aip.enaire.es/AIP/)

Do not fly inside airspace A of Madrid TMA with VFR rules, the maximum altitudes for this rules can be checked in the Partes TMA\_Sectores VFR layer of the **Insignia VFR**.

#### Leg 3 – LECU-LEVD

In this third leg, we will begin the single-engine IFR flight, therefore, we will have to send a composite flight plan, in this case, a Z to leave Cuatro Vientos and be able to fly to our destination, Valladolid.

- **Flight Rules:**  $Z$  (VFR -> IFR).
- **Maximum FL/Altitude:** FL145.
- **Aircraft To Use:** Piston Single Engine (C172, DA40, P28R…) without B-RNAV capability.
- Instructions/Route: The change to IFR rules should be done over CVT NDB, in the pattern. Arrival in Valladolid (LEVD) must be done through NUB VOR/DME, to make the VOR approach to runway 23. The rest of the route from CVT to NUB is at the discretion of the pilot, according to his planification.
- **Flight Charts/Tools to be Used:** LECU [Visual Approach Chart,](https://aip.enaire.es/AIP/contenido_AIP/AD/AD2/LECU_LEVS/LE_AD_2_LECU_LEVS_VAC_1_en.pdf) LEVD [Instrumental Approach Chart -](https://aip.enaire.es/AIP/contenido_AIP/AD/AD2/LEVD/LE_AD_2_LEVD_IAC_4_en.pdf) VOR [23](https://aip.enaire.es/AIP/contenido_AIP/AD/AD2/LEVD/LE_AD_2_LEVD_IAC_4_en.pdf)[https://insigniavfr.enaire.es/.](https://insigniavfr.enaire.es/) The rest of charts can be found at [Spain AIP.](https://aip.enaire.es/AIP/) For IFR planning we recommend the use of **SkyVector**.

Do not fly inside airspace A of Madrid TMA with VFR rules, the maximum altitudes for this rules can be checked in the Partes TMA\_Sectores VFR layer of the [Insignia VFR.](https://insigniavfr.enaire.es/)

# Leg 4 – LEVD-LELN

In this fourth leg, we will continue with the single-engine IFR flight, flying from Valladolid to León.

- **Flight Rules:** IFR.
- **Maximum FL/Altitude:** FL145.
- **Aircraft To Use:** Piston Single Engine (C172, DA40, P28R…) without B-RNAV capability.
- Instructions/Route: The arrival to León (LELN) must be made through the STAR via ZMR DVOR/DME, to later conduct the LOC approach to runway 23 from EON DVOR/DME. The rest of the route from Valladolid (LEVD) to ZMR is at the pilot's discretion, according to his planification.
- **Flight Charts/Tools to be Used:** LELN [STAR Chart,](https://aip.enaire.es/AIP/contenido_AIP/AD/AD2/LELN/LE_AD_2_LELN_STAR_1_en.pdf) LELN [Instrumental Approach Chart -](https://aip.enaire.es/AIP/contenido_AIP/AD/AD2/LELN/LE_AD_2_LELN_IAC_3_en.pdf) LOC 23. The rest of charts can be found a[t Spain AIP.](https://aip.enaire.es/AIP/) For IFR planning we recommend the use o[f SkyVector.](https://skyvector.com/)

#### Leg 5 – LELN-LEMR

In this fifth leg, we will continue with the single-engine IFR flight, crossing in this stage the Picos de Europa, on a journey towards Asturias, from León, but instead of ending in Asturias, we will end at the La Morgal Aerodrome (LEMR), located in the same region.

- **Flight Rules:** Y (IFR -> VFR)
- **Maximum FL/Altitude:** FL145.
- Aircraft To Use: Piston Single Engine (C172, DA40, P28R...) without B-RNAV capability.
- **Instructions/Route:** We will depart from León (LELN) using ROVAK, and then fly on the R107 airway until reaching XONDA, where we will begin the corresponding arrival to Asturias (LEAS), conducting:
	- o With runway 11 active, XONDA3A as arrival to later carry out the VOR approach from TUXAL.
	- o With runway 29 active, XONDA1C as arrival to later carry out the VOR approach from DORAR.
- Once the corresponding approach is completed, we will go around on approach minimums, to later make the change to VFR and fly through TMA to reach La Morgal (LEMR).
- Flight Charts/Tools to be Used: LELN [SID Chart,](https://aip.enaire.es/AIP/contenido_AIP/AD/AD2/LELN/LE_AD_2_LELN_SID_1_en.pdf) LEAS [STAR Chart -](https://aip.enaire.es/AIP/contenido_AIP/AD/AD2/LEAS/LE_AD_2_LEAS_STAR_1_en.pdf) RWY 29[, LEAS -](https://aip.enaire.es/AIP/contenido_AIP/AD/AD2/LEAS/LE_AD_2_LEAS_STAR_2_en.pdf) STAR Chart RWY 11, LEAS -[Instrumental Approach Chart -](https://aip.enaire.es/AIP/contenido_AIP/AD/AD2/LEAS/LE_AD_2_LEAS_STAR_2_en.pdf) VOR 29, LEAS - [Instrumental Approach Chart -](https://aip.enaire.es/AIP/contenido_AIP/AD/AD2/LEAS/LE_AD_2_LEAS_IAC_1_en.pdf) VOR 11, LEAS - [Visual Approach](https://aip.enaire.es/AIP/contenido_AIP/AD/AD2/LEAS/LE_AD_2_LEAS_VAC_1_en.pdf)  [Chart,](https://aip.enaire.es/AIP/contenido_AIP/AD/AD2/LEAS/LE_AD_2_LEAS_VAC_1_en.pdf) LEMR - [Visual Approach Chart,](https://guiavfr.enaire.es/contenido_GuiaVFR/AD/LE_guiaVFR_LEMR.pdf) [Insignia VFR.](https://insigniavfr.enaire.es/) The rest of charts can be found at [Spain AIP.](https://aip.enaire.es/AIP/) For IFR planning we recommend the use of [SkyVector.](https://skyvector.com/)

# Leg 6 – LEMR-LEXJ

In this sixth leg, we will resume the single-engine VFR flight, remembering knowledge from our first legs, to do so, we will navigate along the Cantabrian Sea, from La Morgal to Santander.

- **Flight Rules: VFR.**
- **Maximum FL/Altitude:** N/A, according to the airspace.
- Aircraft To Use: Piston Single Engine (C172, DA40, P28R...).
- **Instructions/Route:** Planning and flying along the coastline must be conducted.
- **Flight Charts/Tools to be Used:** LEMR [Visual Approach Chart,](https://guiavfr.enaire.es/contenido_GuiaVFR/AD/LE_guiaVFR_LEMR.pdf) LEAS [Visual Approach Chart,](https://aip.enaire.es/AIP/contenido_AIP/AD/AD2/LEAS/LE_AD_2_LEAS_VAC_1_en.pdf) [LEXJ -](https://aip.enaire.es/AIP/contenido_AIP/AD/AD2/LEXJ/LE_AD_2_LEXJ_VAC_1_en.pdf) Visual [Approach Chart,](https://aip.enaire.es/AIP/contenido_AIP/AD/AD2/LEXJ/LE_AD_2_LEXJ_VAC_1_en.pdf) [Insignia VFR.](https://insigniavfr.enaire.es/) The rest of charts can be found at [Spain AIP.](https://aip.enaire.es/AIP/)

# Leg 7 – LEXJ-LESO

In this seventh leg, we will begin the IFR flight with twin engines, to do this, we will conduct an IFR navigation continuing along the Cantabrian Sea, to reach Hondarribia.

- **Flight Rules:** IFR.
- **Maximum FL/Altitude:** FL145.
- Aircraft To Use: Piston Twin-engine (DA42, DA62, PA34, BE60...) without B-RNAV capability.
- **Instructions/Route:** We will depart from Santander (LEXJ) using CALCE or BLV, depending on the active runway at departure, and then fly over the R42 airway until we reach SSN, where we will begin the corresponding arrival to San Sebastián (LEAS), making the arrival SSN1J to subsequently carry out the NDB A approach for either of the two runways, performing the corresponding circling to land.
- **Flight Charts/Tools to be Used:** LEXJ [SID Chart,](https://aip.enaire.es/AIP/contenido_AIP/AD/AD2/LEXJ/LE_AD_2_LEXJ_SID_1_en.pdf) LESO [STAR Chart,](https://aip.enaire.es/AIP/contenido_AIP/AD/AD2/LESO/LE_AD_2_LESO_STAR_1_en.pdf) LEXJ [Instrumental Approach Chart -](https://aip.enaire.es/AIP/contenido_AIP/AD/AD2/LESO/LE_AD_2_LESO_IAC_4_en.pdf) NDB A. The rest of charts can be found a[t Spain AIP.](https://aip.enaire.es/AIP/) For IFR planning we recommend the use of [SkyVector.](https://skyvector.com/)

#### Leg 8 – LESO-LEHC

In this eighth leg, we will continue the IFR flight with twin engines, but instead of arriving in Huesca in IFR, we will do it in VFR, therefore, we will have to send a composite flight plan, in this case being a Y.

- **Flight Rules:**  $Y$  (IFR -> VFR).
- **Maximum FL/Altitude:** FL145.
- **Aircraft To Use:** Piston Twin-engine (DA42, DA62, PA34, BE60…) without B-RNAV capability.
- **Instructions/Route:** We will depart from Santander (LEXJ) using PPN, and then fly over the G23 airway until we reach MARIO, where we will change to VFR, descend and fly to point N (Castillo de Montearagón) or E (Velillas) where we will access to the ATZ of Huesca, to finish our flight at that aerodrome.
- **Flight Charts/Tools to be Used:** LESO [SID Chart \(1\) -](https://aip.enaire.es/AIP/contenido_AIP/AD/AD2/LESO/LE_AD_2_LESO_SID_1_en.pdf) RWY 04, LESO [SID Chart \(2\) -](https://aip.enaire.es/AIP/contenido_AIP/AD/AD2/LESO/LE_AD_2_LESO_SID_2_en.pdf) RWY 04, LESO [SID Chart -](https://aip.enaire.es/AIP/contenido_AIP/AD/AD2/LESO/LE_AD_2_LESO_SID_4_en.pdf) [RWY 22,](https://aip.enaire.es/AIP/contenido_AIP/AD/AD2/LESO/LE_AD_2_LESO_SID_4_en.pdf) LEHC – [Visual Approach Chart,](https://aip.enaire.es/AIP/contenido_AIP/AD/AD2/LEHC/LE_AD_2_LEHC_VAC_1_en.pdf) [Insignia VFR.](https://insigniavfr.enaire.es/) The rest of charts can be found at [Spain AIP.](https://aip.enaire.es/AIP/) For IFR planning we recommend the use of [SkyVector.](https://skyvector.com/)

# Leg 9 – LEHC-LELL

In this ninth leg, we return to our origins, in terms of knowledge, that is, to single-engine VFR flight, flying from Huesca to Sabadell on a route through the Pyrenees.

- **Flight Rules:** VFR.
- **Maximum FL/Altitude:** N/A, according to the airspace.
- Aircraft To Use: Piston Single Engine (C172, DA40, P28R...).
- **Instructions/Route:**We will have to fly to La Seu de Urgell (LESU) to make a touch and go. The rest of the navigation will be carried out according to what was planned by the pilot.
- Flight Charts/Tools to be Used: LEHC [Visual Approach Chart,](https://aip.enaire.es/AIP/contenido_AIP/AD/AD2/LELL/LE_AD_2_LELL_VAC_1_en.pdf) LELL Visual Approach Chart, [Insignia VFR.](https://insigniavfr.enaire.es/) The rest of charts can be found at **Spain AIP.**

Do not fly inside airspace A of Barcelona TMA with VFR rules, the maximum altitudes for this rules can be checked in the Partes TMA\_Sectores VFR layer of the **Insignia VFR**.

#### Leg 10 – LELL-LERS

In this tenth leg, after having left our aircraft in Sabadell, we will return from here 15 minutes before sunset to proceed to Reus to conduct the Night VFR, performing some touch and goes there.

- **Flight Rules:** VFR.
- **Maximum FL/Altitude:** N/A, according to the airspace.
- **Aircraft To Use:** Piston Single Engine (C172, DA40, P28R...).
- **Instructions/Route:** The flight must be made at sunset, leaving Sabadell (LELL), 10-15 minutes before sunset, to arrive in Reus (LERS) at sunset, where we will make a total of 5 circuits with touch and go, to later make final landing.
- **Flight Charts/Tools to be Used:** LELL [Visual Approach Chart,](https://aip.enaire.es/AIP/contenido_AIP/AD/AD2/LELL/LE_AD_2_LELL_VAC_1_en.pdf) LERS [Visual Approach Chart,](https://aip.enaire.es/AIP/contenido_AIP/AD/AD2/LERS/LE_AD_2_LERS_VAC_1_en.pdf) [Insignia VFR.](https://insigniavfr.enaire.es/) The rest of charts can be found a[t Spain AIP.](https://aip.enaire.es/AIP/)

Do not fly inside airspace A of Barcelona TMA with VFR rules, the maximum altitudes for this rules can be checked in the Partes TMA\_Sectores VFR layer of the **Insignia VFR**.

# Leg 11 – LERS-LESB

In this eleventh leg, we will resume our Multiengine IFR training from Reus, in this case, crossing the Mediterranean Sea towards Son Bonet (LESB), to stay for a few days in Palma de Mallorca.

- **Flight Rules:**  $Y$  (IFR -> VFR).
- **Maximum FL/Altitude:** FL145.
- **Aircraft To Use:** Piston Twin-engine (DA42, DA62, PA34, BE60…) without B-RNAV capability.
- **Instructions/Route:** We will depart from Reus (LERS) using GARBI departure, and then join airway B31 until reaching MJV, where we will change to VFR, descend and fly to Son Bonet (LESB), making the corresponding VFR crossing over the Airport. of Palma de Mallorca (LEPA). In the case of having visual contact with terrain on the LISAS-MJV section of the airway, and cleared by ATC, the change to VFR is allowed on the airway section to enter the LESB pattern.
- **Flight Charts/Tools to be Used:** LERS [SID Chart -](https://aip.enaire.es/AIP/contenido_AIP/AD/AD2/LERS/LE_AD_2_LERS_SID_1_en.pdf) RWY 07, LERS [SID Chart -](https://aip.enaire.es/AIP/contenido_AIP/AD/AD2/LERS/LE_AD_2_LERS_SID_3_en.pdf) RWY 25, LEPA [Visual Approach](https://aip.enaire.es/AIP/contenido_AIP/AD/AD2/LEPA_LESJ/LE_AD_2_LEPA_LESJ_VAC_1_en.pdf)  [Chart,](https://aip.enaire.es/AIP/contenido_AIP/AD/AD2/LEPA_LESJ/LE_AD_2_LEPA_LESJ_VAC_1_en.pdf) LESB – [Visual Approach Chart,](https://aip.enaire.es/AIP/contenido_AIP/AD/AD2/LESB/LE_AD_2_LESB_VAC_1_en.pdf) [Insignia VFR.](https://insigniavfr.enaire.es/) The rest of charts can be found at [Spain AIP.](https://aip.enaire.es/AIP/) For IFR planning we recommend the use of [SkyVector.](https://skyvector.com/)

Do not fly inside airspace A of Palma TMA with VFR rules, the maximum altitudes for this rules can be checked in the Partes TMA\_Sectores VFR layer of the **Insignia VFR**.

#### Leg 12 – LESB-LEVC

We continue the tour crossing back the Mediterranean, flying to Valencia, in IFR Multiengine, but when leaving Son Bonet (LESB), we will have to send an FPL Composite, starting in VFR.

- **Flight Rules:**  $Z$  (VFR -> IFR).
- **Maximum FL/Altitude:** FL145.
- **Aircraft To Use:** Piston Twin-engine (DA42, DA62, PA34, BE60…) without B-RNAV capability.
- **Instructions/Route:** We will depart from Son Bonet (LESB) by making a change to IFR over ADX NDB, and later, using the [point-to-point technique,](https://code7700.com/1979_fix-to-fix.htm) we will fly to EPAMA (MJV R-278/64.8) and then fly airway A33 until we reach ARGOR, where we will begin the corresponding arrival to Valencia (LEVC), carrying out the ARGOR4C or ARGOR3J, depending on the active runway, and carry out the VOR approach to it.
- **Flight Charts/Tools to be Used:** LEPA [Visual Approach Chart,](https://aip.enaire.es/AIP/contenido_AIP/AD/AD2/LEPA_LESJ/LE_AD_2_LEPA_LESJ_VAC_1_en.pdf) LESB [Visual Approach Chart,](https://aip.enaire.es/AIP/contenido_AIP/AD/AD2/LESB/LE_AD_2_LESB_VAC_1_en.pdf) LEVC [STAR Chart](https://aip.enaire.es/AIP/contenido_AIP/AD/AD2/LEVC/LE_AD_2_LEVC_STAR_1_en.pdf)  - [RWY 12,](https://aip.enaire.es/AIP/contenido_AIP/AD/AD2/LEVC/LE_AD_2_LEVC_STAR_1_en.pdf) LEVC - [STAR Chart -](https://aip.enaire.es/AIP/contenido_AIP/AD/AD2/LEVC/LE_AD_2_LEVC_STAR_2_en.pdf) RWY 30, LEVC - [Instrumental Approach Chart -](https://aip.enaire.es/AIP/contenido_AIP/AD/AD2/LEVC/LE_AD_2_LEVC_IAC_5_en.pdf) VOR 12, LEVC - Instrumental Approach Chart - [VOR 30,](https://aip.enaire.es/AIP/contenido_AIP/AD/AD2/LEVC/LE_AD_2_LEVC_IAC_10_en.pdf) [Insignia VFR.](https://insigniavfr.enaire.es/) The rest of charts can be found at [Spain AIP.](https://aip.enaire.es/AIP/) For IFR planning we recommend the use o[f SkyVector.](https://skyvector.com/)

Do not fly inside airspace A of Palma TMA with VFR rules, the maximum altitudes for this rules can be checked in the Partes TMA\_Sectores VFR layer of the [Insignia VFR.](https://insigniavfr.enaire.es/)

# Leg 13 – LEVC-LEMI

We continue the tour to the south of the peninsula, flying to Murcia, in IFR Multiengine.

- **Flight Rules:** IFR.
- **Maximum FL/Altitude:** FL145.
- **Aircraft To Use:** Piston Twin-engine (DA42, DA62, PA34, BE60…) without B-RNAV capability.
- **Instructions/Route:** We will depart from Valencia (LEVC) following the SID towards ALT VOR/DME, where we will also begin our STAR towards Murcia (LEMI), where we will make the VOR approach to any of its runways.
- **Flight Charts/Tools to be Used:** LEPA [SID Chart -](https://aip.enaire.es/AIP/contenido_AIP/AD/AD2/LEVC/LE_AD_2_LEVC_SID_1_en.pdf) RWY 12, LEVC [SID Chart -](https://aip.enaire.es/AIP/contenido_AIP/AD/AD2/LEVC/LE_AD_2_LEVC_SID_2_en.pdf) RWY 30, LEMI [STAR Chart,](https://aip.enaire.es/AIP/contenido_AIP/AD/AD2/LEMI/LE_AD_2_LEMI_STAR_1_en.pdf) [LEMI -](https://aip.enaire.es/AIP/contenido_AIP/AD/AD2/LEMI/LE_AD_2_LEMI_IAC_1_en.pdf) [Instrumental Approach Chart -](https://aip.enaire.es/AIP/contenido_AIP/AD/AD2/LEMI/LE_AD_2_LEMI_IAC_4_en.pdf) VOR 05, LEMI - Instrumental Approach Chart - VOR 23. The rest of charts can be found at [Spain AIP.](https://aip.enaire.es/AIP/) For IFR planning we recommend the use of [SkyVector.](https://skyvector.com/)

#### Leg 14 – LEMI-LEAM

We leave Murcia behind, to continue further south of the peninsula, arriving at Almería, where we will conduct various IFR manoeuvres, with our multi-engine.

- **Flight Rules:** IFR.
- **Maximum FL/Altitude:** FL145.
- **Aircraft To Use:** Piston Twin-engine (DA42, DA62, PA34, BE60…) without B-RNAV capability.
- Instructions/Route: The departure from Murcia (LEMI), we will follow the SID towards RESTU, where we will fly through the G850 airway towards DOSEK, where we will begin our arrival to Almería (LEAM), conducting the DOSEK2Z as an instrumental arrival, to conduct the NDB to the runway 07. Once on approach, we will go around at minimums, flying to AMR VOR/DME, in which we will conduct a published hold to perform VOR A, to the currently active runway, performing the corresponding circling-to-land.
- Flight Charts/Tools to be Used: LEMI [SID Chart -](https://aip.enaire.es/AIP/contenido_AIP/AD/AD2/LEMI/LE_AD_2_LEMI_SID_2_en.pdf) RWY 05, LEMI SID Chart RWY 23, LEAM [STAR Chart -](https://aip.enaire.es/AIP/contenido_AIP/AD/AD2/LEAM/LE_AD_2_LEAM_STAR_1_en.pdf) RWY 07, LEAM - [Instrumental Approach Chart -](https://aip.enaire.es/AIP/contenido_AIP/AD/AD2/LEAM/LE_AD_2_LEAM_IAC_3_en.pdf) NDB 07, LEAM - [Instrumental Approach Chart -](https://aip.enaire.es/AIP/contenido_AIP/AD/AD2/LEAM/LE_AD_2_LEAM_IAC_9_en.pdf) VOR A. The rest of charts can be found at **Spain AIP**. For IFR planning we recommend the use of **SkyVector**.

# Leg 15 – LEAM-LEAX

We resumed our training, flying to Axarquía, in Malaga, resuming the VFR flight with multiengine. To do this, we will leave Almería in IFR and we will change to VFR along our route.

- **Flight Rules:**  $Y$  (IFR -> VFR).
- **Maximum FL/Altitude:**
- **Aircraft To Use:** Piston Twin-engine (DA42, DA62, PA34, BE60…) without B-RNAV capability.
- **Instructions/Route:** We will depart from Almería (LEAM) using KUNEN, and then fly over the A44 airway until we reach MGA VOR/DME, where we will change to VFR, descend and fly towards La Axarquía (LEAX), following the corresponding visual corridors. of the TMA of Malaga. In the case of having visual contact on the NESDA-MGA section of the airway, and authorized by ATC, the change to VFR will be allowed on the section of the airway to enter the LEAX circuit directly.
- **Flight Charts/Tools to be Used:** LEAM [SID Chart -](https://aip.enaire.es/AIP/contenido_AIP/AD/AD2/LEAM/LE_AD_2_LEAM_SID_1_en.pdf) RWY 07, LEAM [SID Chart -](https://aip.enaire.es/AIP/contenido_AIP/AD/AD2/LEAM/LE_AD_2_LEAM_SID_3_en.pdf) RWY 25, LEMG [Visual Approach](https://aip.enaire.es/AIP/contenido_AIP/AD/AD2/LEMG/LE_AD_2_LEMG_VAC_1_en.pdf)  [Chart,](https://aip.enaire.es/AIP/contenido_AIP/AD/AD2/LEMG/LE_AD_2_LEMG_VAC_1_en.pdf) LEAX - [Visual Approach Chart,](https://guiavfr.enaire.es/contenido_GuiaVFR/AD/LE_guiaVFR_LEAX.pdf) [Insignia VFR.](https://insigniavfr.enaire.es/) The rest of charts can be found at [Spain AIP.](https://aip.enaire.es/AIP/) For IFR planning we recommend the use of [SkyVector.](https://skyvector.com/)

# Leg 16 – LEAX-LEJR

We resumed our formation, flying VFR throughout Andalusia, to Jerez, with our multi-engine.

- **Flight Rules: VFR.**
- Maximum FL/Altitude: N/A, according to the airspace.
- Aircraft To Use: Piston Twin-engine (DA42, DA62, PA34, BE60...).
- Instructions/Route: Without specific instructions for the leg, navigation will be conducted according to what was planned by the pilot.
- **Flight Charts/Tools to be Used:** LEMG [Visual Approach Chart,](https://aip.enaire.es/AIP/contenido_AIP/AD/AD2/LEMG/LE_AD_2_LEMG_VAC_1_en.pdf) LEAX [Visual Approach Chart,](https://guiavfr.enaire.es/contenido_GuiaVFR/AD/LE_guiaVFR_LEAX.pdf) LEJR [Visual](https://aip.enaire.es/AIP/contenido_AIP/AD/AD2/LEJR/LE_AD_2_LEJR_VAC_1_en.pdf)  [Approach Chart,](https://aip.enaire.es/AIP/contenido_AIP/AD/AD2/LEJR/LE_AD_2_LEJR_VAC_1_en.pdf) [Insignia VFR.](https://insigniavfr.enaire.es/) The rest of charts can be found at [Spain AIP.](https://aip.enaire.es/AIP/)

#### Leg 17 – LEJR-LEJR

We started working for an airline, with a medium jet, conducting various manoeuvres in Jerez.

- **Flight Rules:** IFR.
- **Maximum FL/Altitude:** FL120.
- **Aircraft To Use:** Medium Jet PER C (A319, A320, A321, B738…).
- **Instructions/Route:** The departure to be made will be via VJF DVOR/DME, where we will fly through airway G5 towards MAR VOR/DME, from where we will begin the arrival again to Jerez (LEJR), this arrival will be MAR2T, to later carry out the VOR approach to runway 02, going around at minimums and we will fly to JRZ DVOR/DME, where we will wait and begin the VOR approach to runway 20, going around at minimums again, and performing the published go around, to once reach ARSAS, fly to JER NDB and start the NDB to runway 20, to go around again at minimums, and fly the published go around, where after waiting, we will start the LOC Y approach to runway 20, to make a final landing.
- **Flight Charts/Tools to be Used:** LEJR [SID Chart -](https://aip.enaire.es/AIP/contenido_AIP/AD/AD2/LEJR/LE_AD_2_LEJR_SID_1_en.pdf) RWY 02, LEJR [SID Chart -](https://aip.enaire.es/AIP/contenido_AIP/AD/AD2/LEJR/LE_AD_2_LEJR_SID_2_en.pdf) RWY 20, LEJR [STAR Chart -](https://aip.enaire.es/AIP/contenido_AIP/AD/AD2/LEJR/LE_AD_2_LEJR_STAR_1_en.pdf) RWY 02, LEJR – [Instrumental Approach Chart -](https://aip.enaire.es/AIP/contenido_AIP/AD/AD2/LEJR/LE_AD_2_LEJR_VAC_1_en.pdf) VOR 02, LEJR – [Instrumental Approach Chart -](https://aip.enaire.es/AIP/contenido_AIP/AD/AD2/LEJR/LE_AD_2_LEJR_IAC_8_en.pdf) VOR 20, LEJR – [Instrumental](https://aip.enaire.es/AIP/contenido_AIP/AD/AD2/LEJR/LE_AD_2_LEJR_IAC_9_en.pdf)  [Approach Chart -](https://aip.enaire.es/AIP/contenido_AIP/AD/AD2/LEJR/LE_AD_2_LEJR_IAC_9_en.pdf) NDB 20, LEJR – [Instrumental Approach Chart -](https://aip.enaire.es/AIP/contenido_AIP/AD/AD2/LEJR/LE_AD_2_LEJR_IAC_7_en.pdf) LOC Y 20. The rest of charts can be found a[t Spain](https://aip.enaire.es/AIP/)  [AIP.](https://aip.enaire.es/AIP/) For IFR planning we recommend the use o[f SkyVector.](https://skyvector.com/)

# Leg 18 – LEJR-LEMD

After passing the airline tests, we officially began our first route to Madrid, from Jerez.

- **Flight Rules:** IFR.
- **Maximum FL/Altitude:** FL430.
- **Aircraft To Use:** Medium Jet PER C (A319, A320, A321, B738…).
- **Instructions/Route:** The route is at the pilot's discretion, but on the approach to Madrid a missed approach must be carried out at minimums and the published missed approach must be flown according to the approach procedure carried out, making a complete wait at the end point of the procedure, and later trying the route again. approximation again in a satisfactory manner.
- **Flight Charts/Tools to be Used:** The charts can be found a[t Spain AIP.](https://aip.enaire.es/AIP/) For IFR planning we recommend the use of [SimBrief.](https://www.simbrief.com/home/)

# Leg 19 – LEMD-GCXO

We return by airline to another flight on our roster, this time, we leave our base, Madrid, behind to fly to the Canary Islands, to Tenerife.

- **Flight Rules:** IFR.
- **Maximum FL/Altitude:** FL430.
- **Aircraft To Use:** Medium Jet PER C (A319, A320, A321, B738…).
- Instructions/Route: The route is at the discretion of the pilot, but on the approach to Tenerife you have an alert that one of the flaps is stuck and does not deploy, therefore, you must perform a missed approach and fly the published missed approach according to the approach procedure carried out, given that You need time to carry out checks, you will have to fly to ARTEM and wait, these being on approach heading 307º, standard pattern and time 1.5min each leg, after waiting 2 times, you realize that you cannot solve the problem, therefore, you will have to make the approach as soon as possible with the corresponding checklists.
- Flight Charts/Tools to be Used: Charts can be found at [Spain AIP.](https://aip.enaire.es/AIP/) For IFR planning we recommend the use of [SimBrief.](https://www.simbrief.com/home/)

# Leg 20 – GCXO-LECH

We continue our roster, on the way to Castellón.

- **Flight Rules:** IFR.
- **Maximum FL/Altitude:** FL430.
- **Aircraft To Use:** Medium Jet PER C (A319, A320, A321, B738…).
- **Instructions/Route:** The route is at the pilot's discretion, but in Castellón (LECH) you must make the VOR approach to any runway, ending in the corresponding circling-to-land.
- **Flight Charts/Tools to be Used:** LECH [Instrumental Approach Chart -](https://aip.enaire.es/AIP/contenido_AIP/AD/AD2/LECH/LE_AD_2_LECH_IAC_6_en.pdf) VOR. The rest of charts can be found at [Spain AIP.](https://aip.enaire.es/AIP/) For IFR planning we recommend the use o[f SimBrief.](https://www.simbrief.com/home/)

# Leg 21 – LECH-LEMD

We finalize our roster, returning to our base, Madrid, after the triangular.

- **Flight Rules:** IFR.
- **Maximum FL/Altitude:** FL430.
- **Aircraft To Use:** Medium Jet PER C (A319, A320, A321, B738…).
- **Instructions/Route:** Without specific instructions for the stage, the route is at the pilot's discretion.
- **Flight Charts/Tools to be Used:** Charts can be found at [Spain AIP.](https://aip.enaire.es/AIP/) For IFR planning we recommend the use of [SimBrief.](https://www.simbrief.com/home/)

# Leg 21 – LEMD-LECU

We finish this tour, returning where we started to Cuatro Vientos, but this time at the controls of an Executive Jet.

- **Flight Rules:** Y (IFR -> VFR).
- **Maximum FL/Altitude:** 10000ft.
- **Aircraft To Use:** Executive Jet (C56X, F900…).
- **Instructions/Route:** Without specific instructions for the stage, navigation will be conducted according to what was planned by the pilot. The change to VFR will have to be made in circuit over CVT NDB.
- **Flight Charts/Tools to be Used:** LECU [Visual Approach Chart,](https://aip.enaire.es/AIP/contenido_AIP/AD/AD2/LECU_LEVS/LE_AD_2_LECU_LEVS_VAC_1_en.pdf) [Insignia VFR.](https://insigniavfr.enaire.es/) The rest of charts can be found at [Spain AIP.](https://aip.enaire.es/AIP/) For IFR planning we recommend the use of **SimBrief**.

Do not fly inside airspace A of Madrid TMA with VFR rules, the maximum altitudes for these rules can be checked in the Partes TMA\_Sectores VFR layer of the Insignia VFR.